# ∂a*∂*i: Diffusion Approximations for Demographic Inference

Ryan Gutenkunst Molecular and Cellular Biology University of Arizona

<http://bitbucket.org/gutenkunstlab/dadi/> <http://groups.google.com/group/dadi-user> requency spectrum gallery

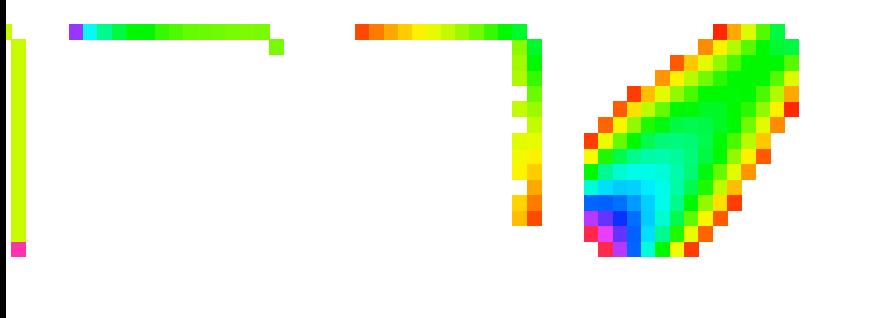

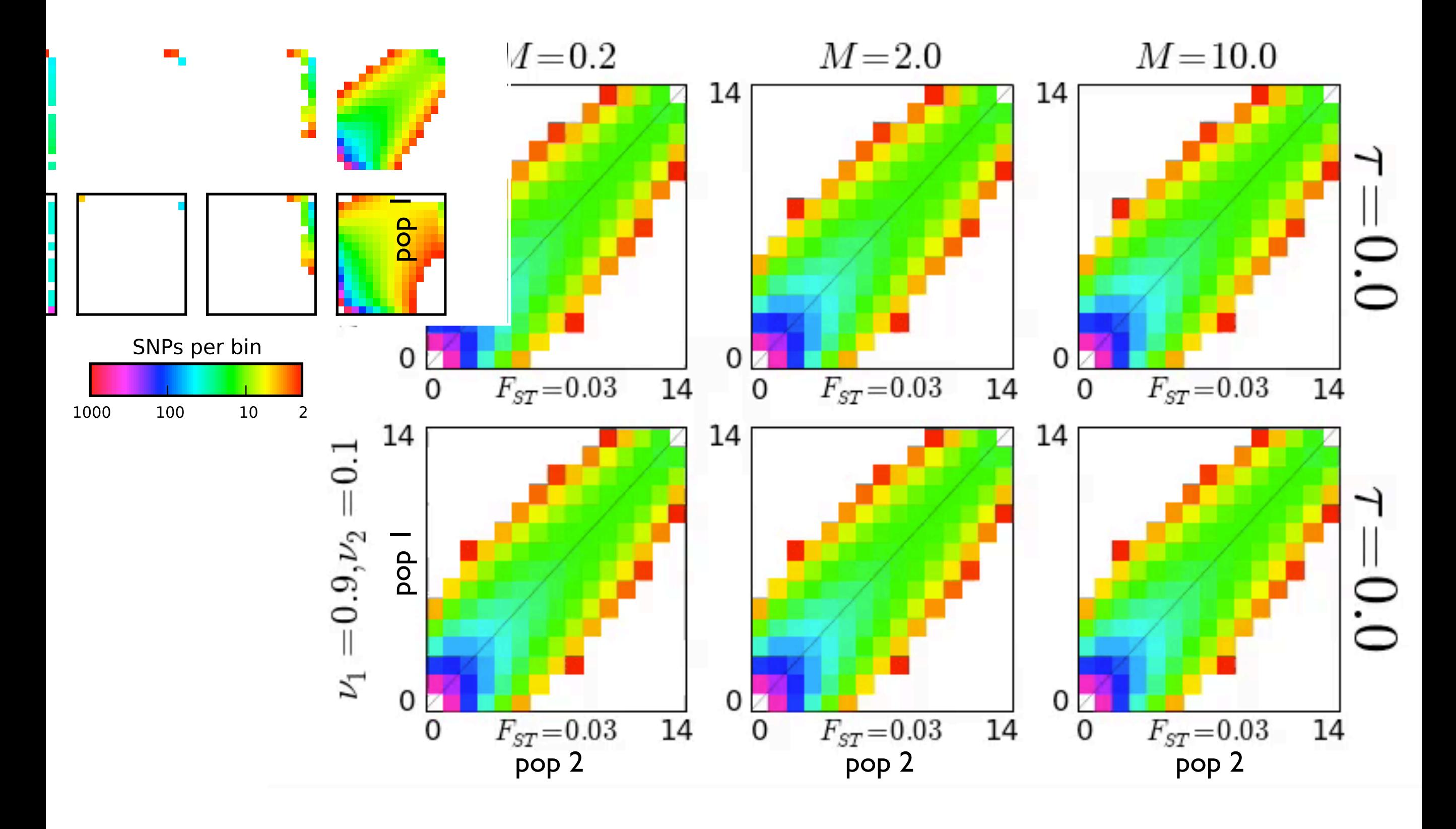

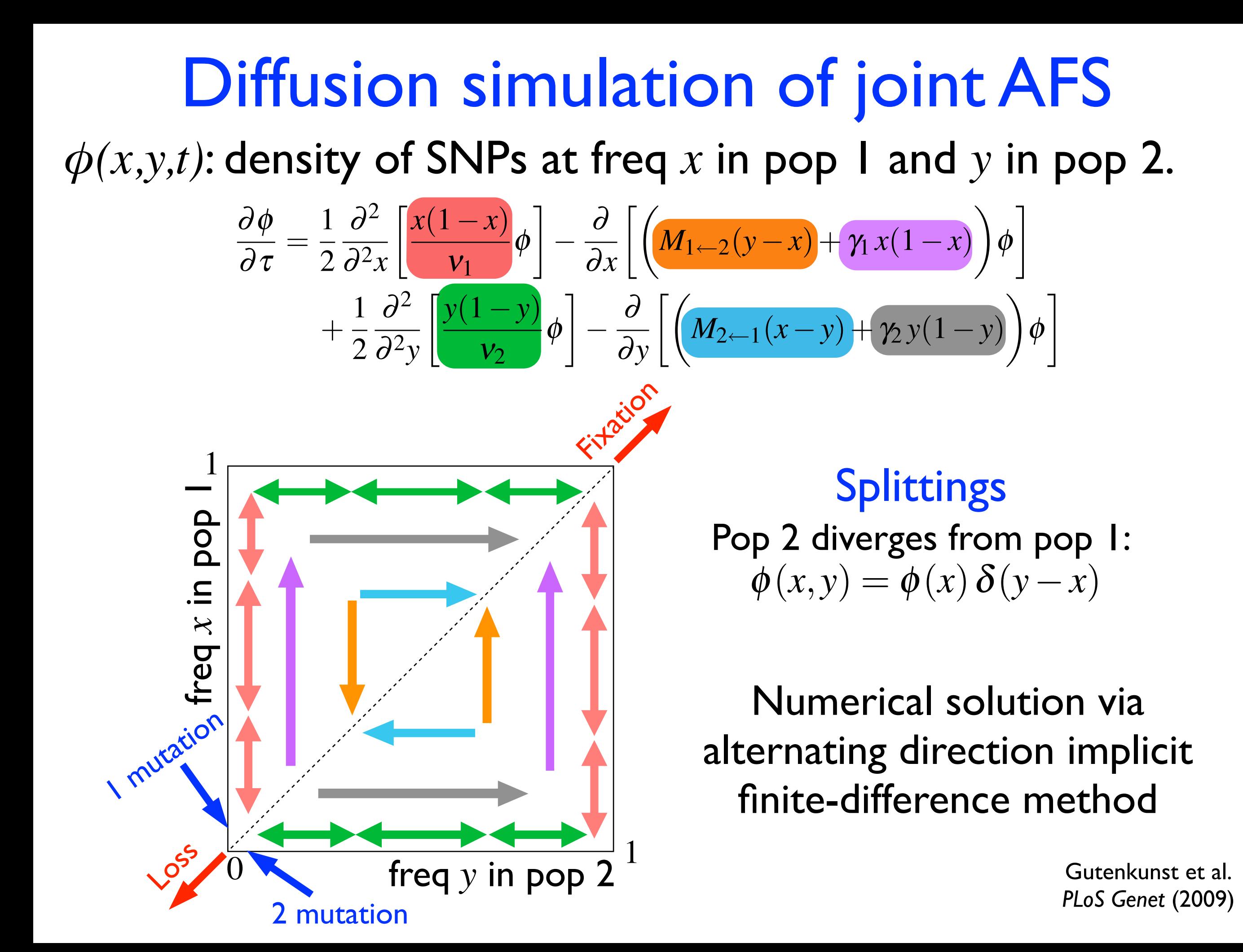

# *φ* to spectrum to likelihood  $FS[i,j] = \int_0^1 dx \int_0^1 dy \binom{n_1}{i} x^i (1-x)^{n_1-i} \binom{n_2}{i} y^j (1-y)^{n_2-j} \phi(x,y)$

... can also model (some) ascertainment

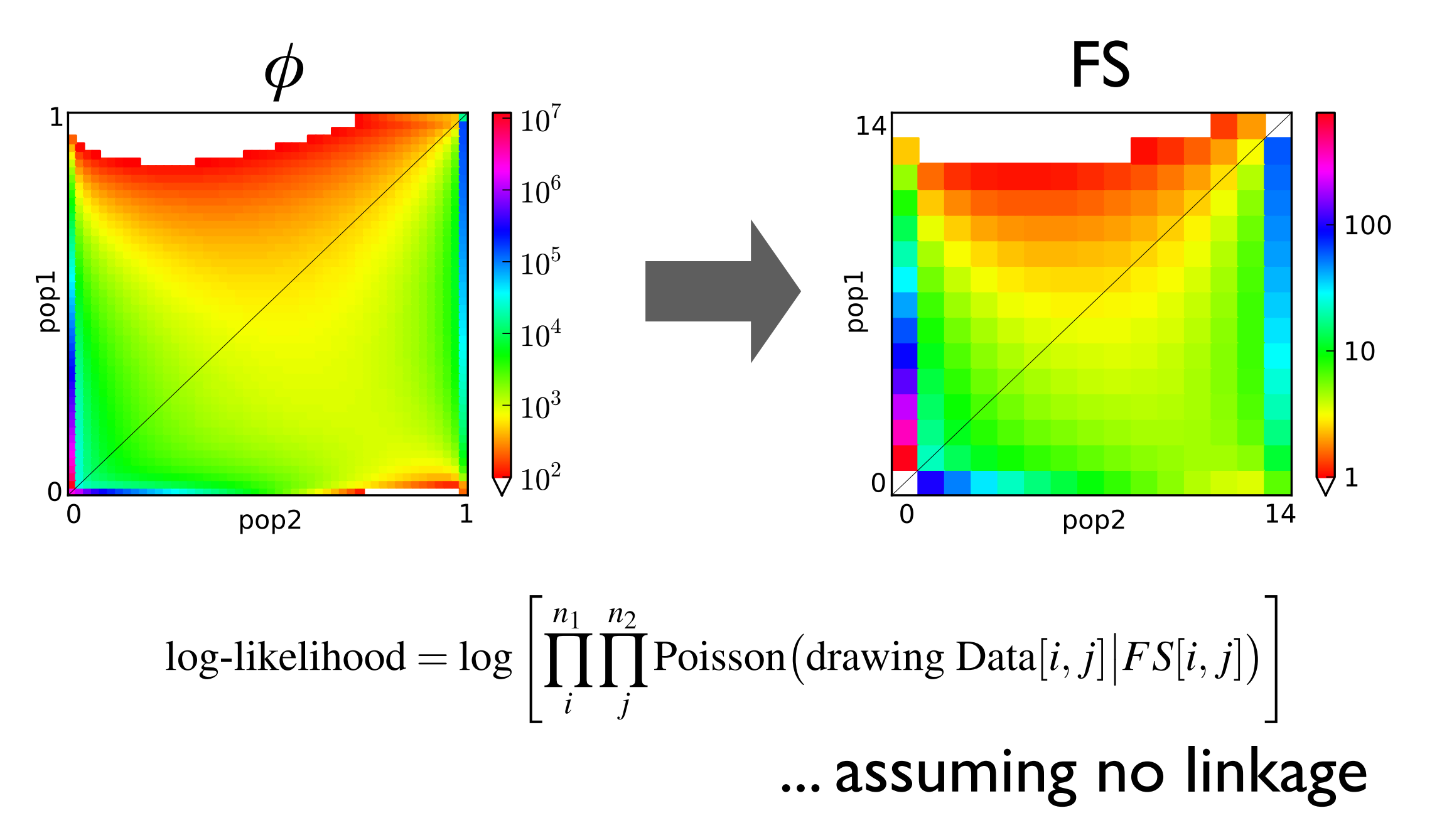

## Overcoming finite gridsize

Run time scales as  $(\# \text{ grid points})^P$ . (e.g.  $100 \times 100 \times 100$  grid =  $10^6$  points.)

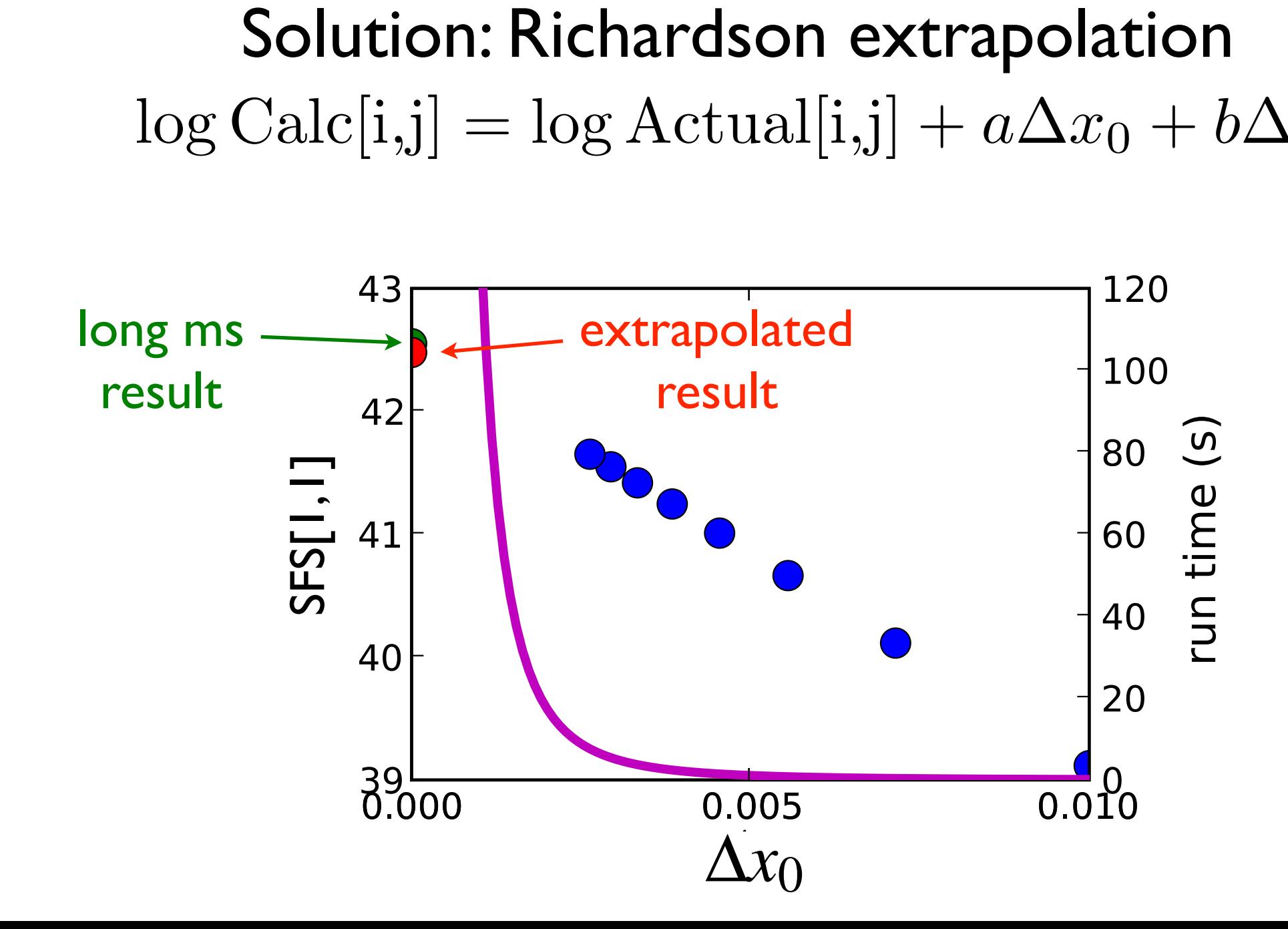

# Specifying grid size

- Usually called pts\_l in scripts.
- Generally want quadratic extrapolation, so pts 1 should be a list of 3 elements.
- The smallest value should be larger than the largest dimension of your AFS.
- For example, if you have sample sizes of [14, 20, 50] individuals, your AFS will have size [29,41,101]. A good setting for pts 1 might be [120,130,140].
- If you model involves small population sizes, high migration rates, or strong selection, you get warnings that extrapolation has failed. In that case, you should try increasing pts 1.

## Parameter optimization

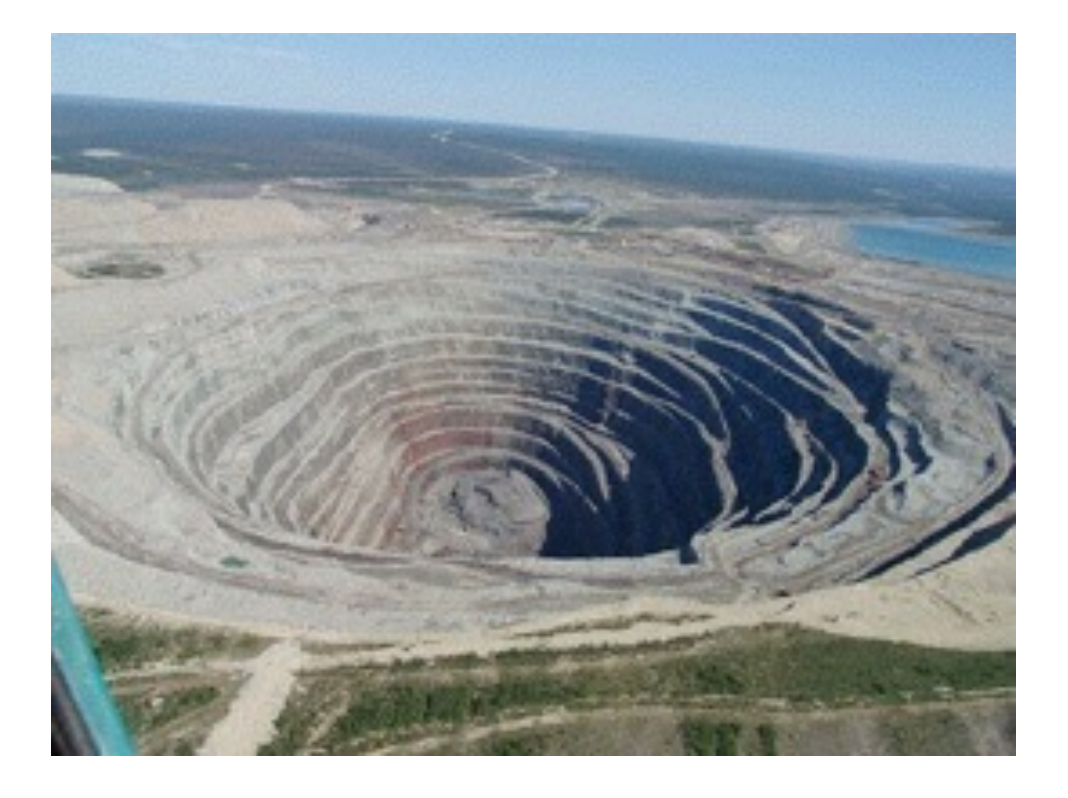

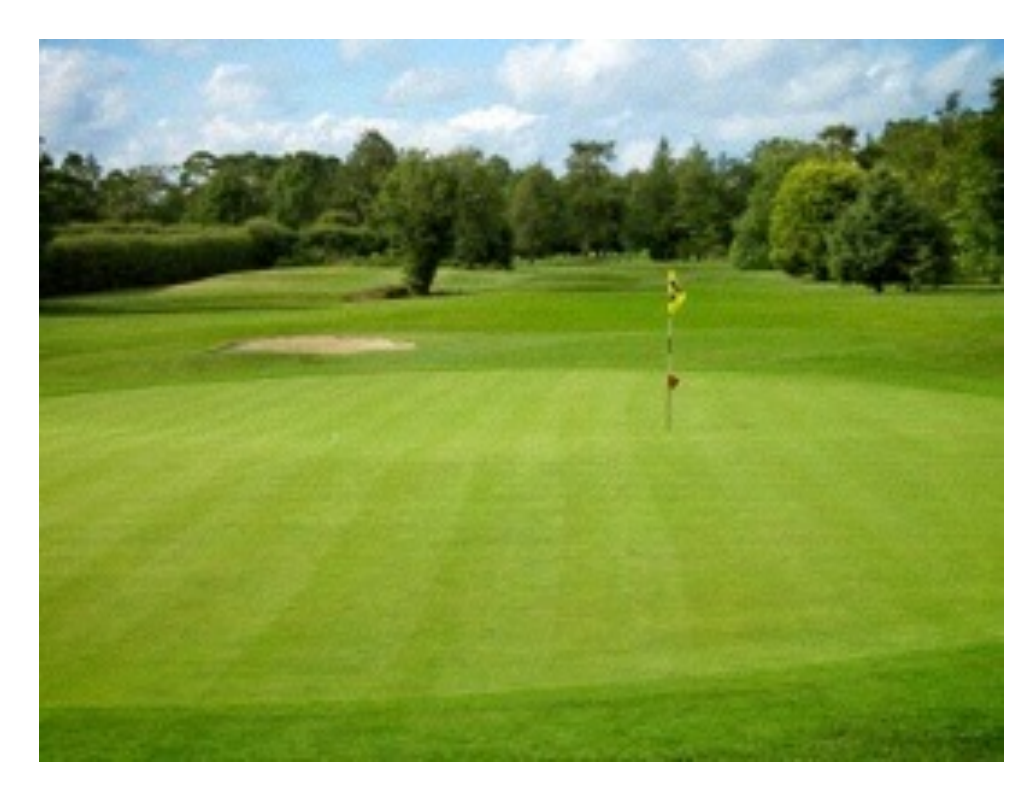

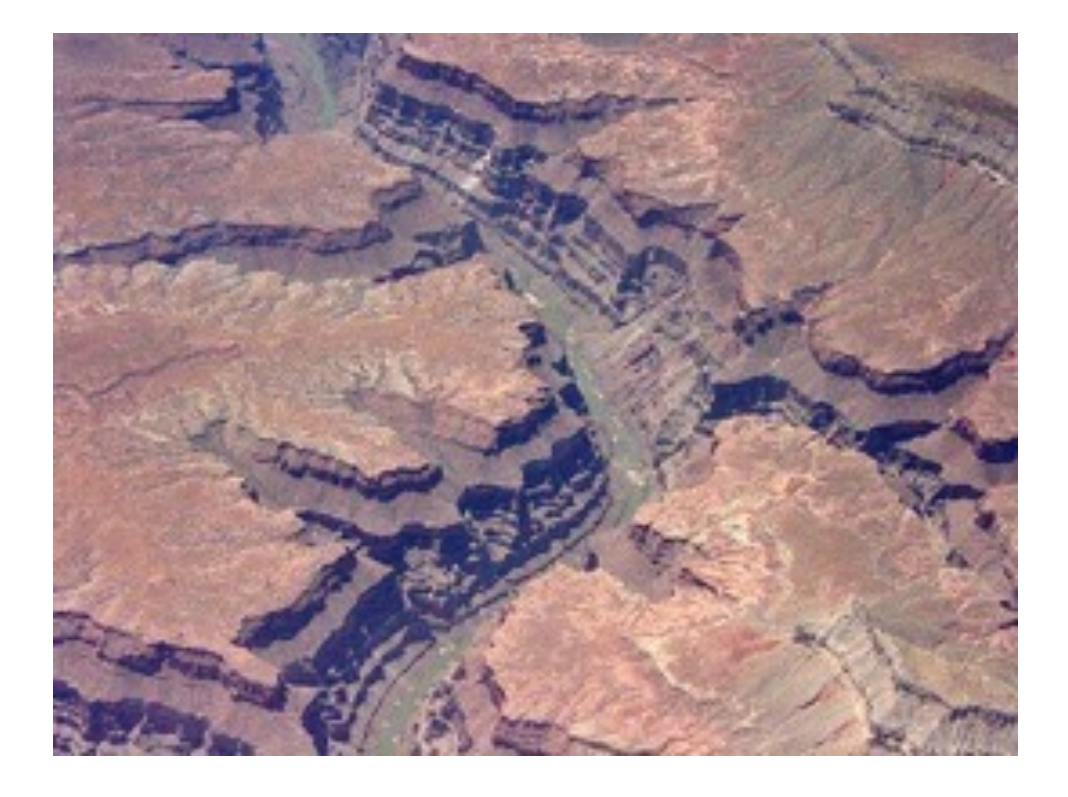

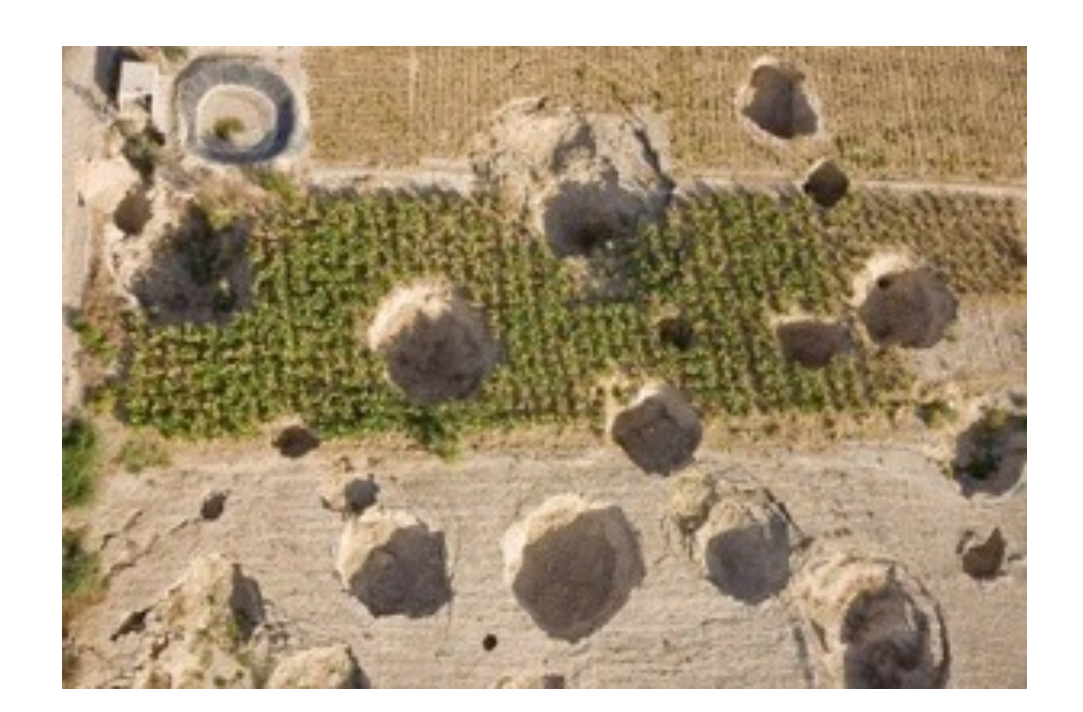

## Parameter optimization

- Parameter optimization is an art, not a science. No algorithm can be guaranteed to converge to the true maximum likelihood in general.
- Hence I always recommend multiple optimization runs from different starting points. (The perturb params method helps with this.) You can be confident if you see the same maximum likelihood repeated several times.
- For example, we often run until the best 3 likelihoods found are all within 1% or 0.1% of each other.
- <sup>∂</sup>a∂i includes a few optimization algorithms.

## Optimization algorithms

- optimize log: Based on BFGS algorithm, which uses derivative information. Fast if your starting point is close to the maximum likelihood.
- optimize\_log\_fmin: Based on Nelder-Mead simplex algorithm, which doesn't use derivatives. Slower, but more robust.
- optimize grid: Basic grid search. Very robust, but very inefficient.

## Optimization bounds

- Certain parameter settings cause AFS evaluation to be extremely slow, so you should set bounds to avoid those ranges.
- Avoid small population sizes, so maybe set  $lower$  bound  $\sim$  1e-3.
- Avoid long divergence times, so maybe set upper bound  $\sim$  5.
- Avoid high migration rates, so maybe set upper bound  $\sim$  10.

# Implicit  $\theta$

- The overall genetic diversity of the populations is set by  $\theta = 4N_a \mu L$ . Here  $N_a$  is the ancestral population size, μ is the per-base mutation rate, and *L* is the length of sequence.
- It turns out that the optimal  $\theta$  for any demographic model is easy to compute once the other parameters are set, so by default it isn't explicitly included in ∂a∂i models. In this case, you use the multinomial methods.
- In some cases, you may want to hold the parameter  $\theta$ fixed, which you can do.

#### Ancestral states

- Your inference will have the greatest power if you have ancestral states, to call derived versus ancestral alleles.
- But even with a good out group (e.g. human vs. chimp), you'll still have some misidentification.
- This can be corrected statistically (Hernandez et al. (2007)), but it's a little touchy.
- You can just fold the spectrum, and only consider minor vs major alleles.
- But now we typically just misidentification as a model parameter.

# Missing data

- If your data are incompletely called, not all SNPs may be called for all individuals.
- If only a small portion of SNPs are missing, they can be dropped from the analysis (and *L* adjusted).
- But if this is a common problem, our current solution is to *project* the SNPs downward to a common sample size. You then discard SNPs with fewer calls than this smaller sample size.
- The projection is essentially averaging over all resamplings of a smaller number of samples from your called samples.

#### Parameter uncertainties

- The most robust way to estimate parameter uncertainties is via bootstrap.
	- Divide your data into large ~unlinked blocks.
	- Generate many resampled data sets from those blocks.
	- Fit those resampled sets to estimate confidence intervals.
- Bootstrapping this way is very computationally expensive.
- Recently, we've used an approximation based on Godambe information, which is much faster to compute.

## Suggested workflow

- Don't jump in by fitting the most complicated model you can conceive!
- Start by fitting very simple models to single populations.
	- This will both give you quick experience running ∂a∂<sup>i</sup> and insight into what demographic events happened in the past to your population.
	- For example, if your ID fits indicate population growth, make sure that's included in your 2D fits.
- Use residual plots and comparison of likelihoods to judge which parameters to add for next model.
- This can be formalized in likelihood ratio tests.

#### Exercise time!